Документ подписан простой электронной подписью<br>Информация о особенники Ханты-Мансийского автономного округа-Югры "Сургутский государственный университет" Информация о владельце: ФИО: Косенок Сергей Михайлович Должность: ректор Дата подписания: 13.06.2024 09:18:50 Уникальный программный ключ: e3a68f3eaa1e62674b54f4998099d3d6bfdcf836

> УТВЕРЖДАЮ Проректор по УМР

\_\_\_\_\_\_\_\_\_\_\_\_\_\_Е.В. Коновалова

13 июня 2024г., протокол УМС №5

# **Системы автоматизированного проектирования**

# рабочая программа дисциплины (модуля)

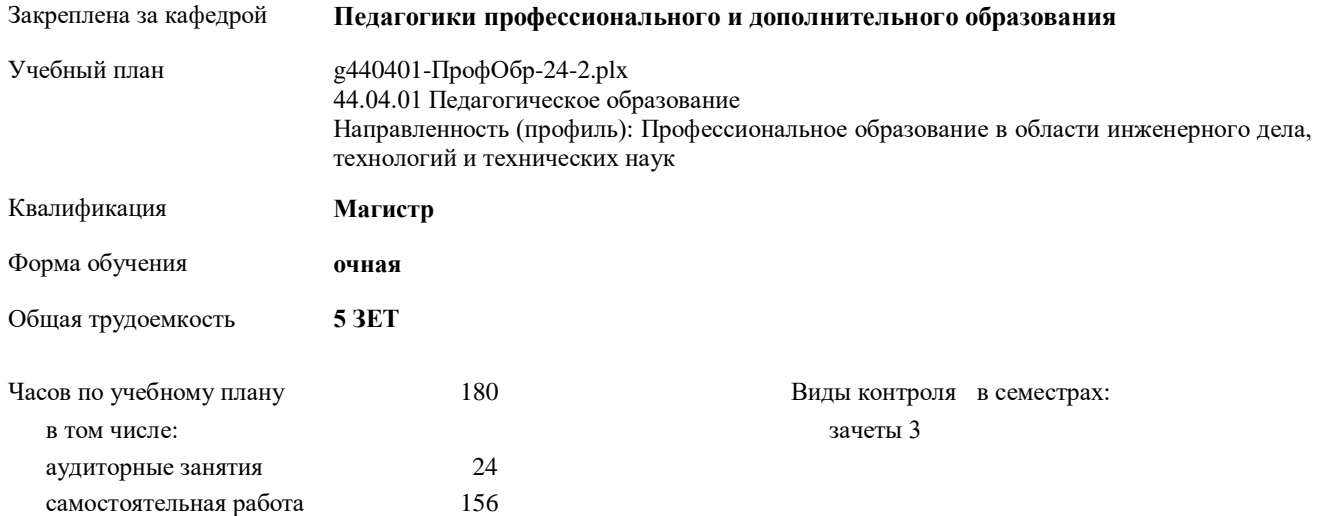

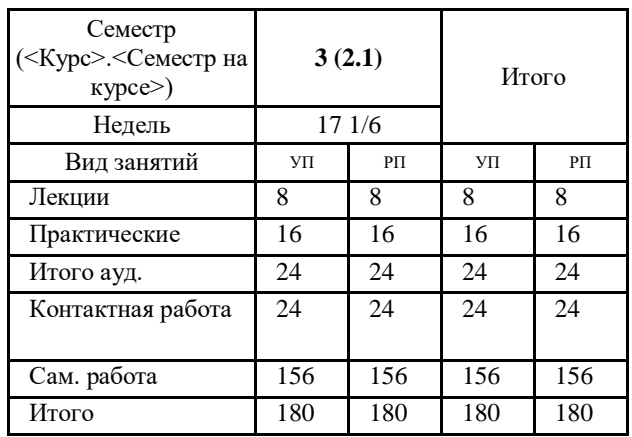

#### **Распределение часов дисциплины по семестрам**

УП: g440401-ПрофОбр-24-2.plx

Программу составил(и): *канд. пед. наук, доцент, Богач М.А.*

Рабочая программа дисциплины **Системы автоматизированного проектирования**

разработана в соответствии с ФГОС:

Федеральный государственный образовательный стандарт высшего образования - магистратура по направлению подготовки 44.04.01 Педагогическое образование (приказ Минобрнауки России от 22.02.2018 г. № 126)

составлена на основании учебного плана:

44.04.01 Педагогическое образование

Направленность (профиль): Профессиональное образование в области инженерного дела, технологий и технических наук утвержденного учебно-методическим советом вуза от 13.06.2024 протокол № 5.

Рабочая программа одобрена на заседании кафедры **Педагогики профессионального и дополнительного образования**

Зав. кафедрой канд. пед. наук, доцент Демчук А.В.

### **1. ЦЕЛИ ОСВОЕНИЯ ДИСЦИПЛИНЫ**

1.1 обучение магистрантов применению современных инструментов и методов компьютерного проектирования в САПР для создания и анализа инженерных систем и конструкций

# **2. МЕСТО ДИСЦИПЛИНЫ В СТРУКТУРЕ ООП**

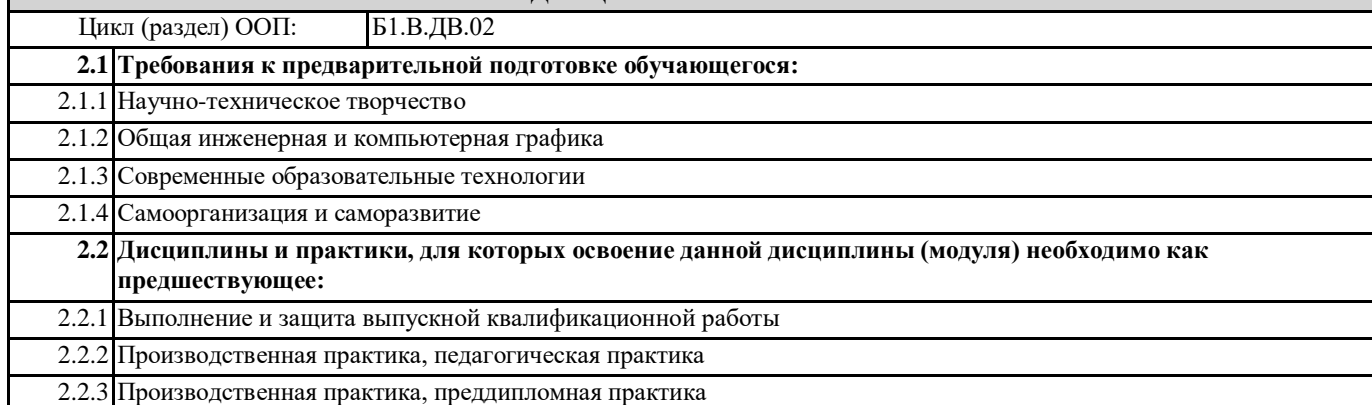

### **3. КОМПЕТЕНЦИИ ОБУЧАЮЩЕГОСЯ, ФОРМИРУЕМЫЕ В РЕЗУЛЬТАТЕ ОСВОЕНИЯ ДИСЦИПЛИНЫ (МОДУЛЯ)**

**ПК-2.2: способен организовать процесс профессионального обучения по программам подготовки квалифицированных рабочих и служащих**

#### **ПК-2.3: способен планировать и корректировать образовательный процесс по программам подготовки квалифицированных рабочих и служащих**

#### **В результате освоения дисциплины обучающийся должен**

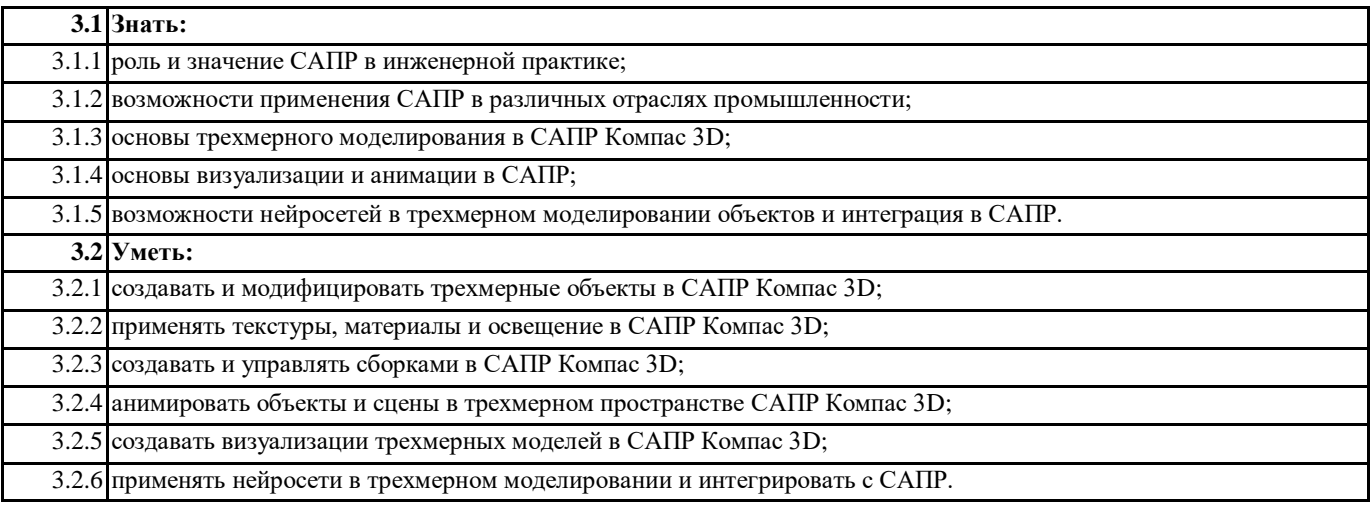

#### **4. СТРУКТУРА И СОДЕРЖАНИЕ ДИСЦИПЛИНЫ (МОДУЛЯ) Код занятия Наименование разделов и тем /вид занятия/ Семестр / Курс Часов Компетенции Литература Примечание Раздел 1. Трехмерное моделирование в САПР**

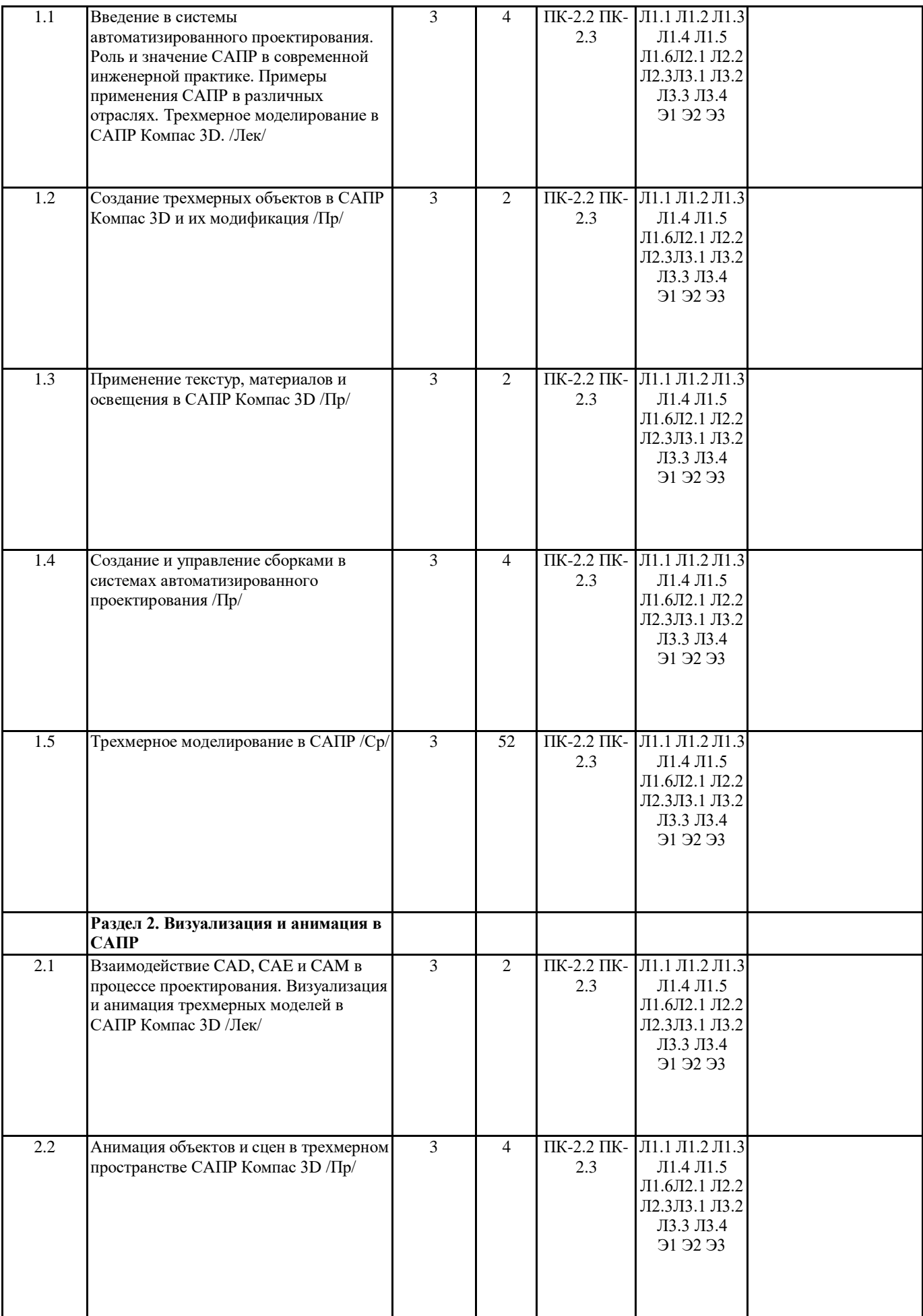

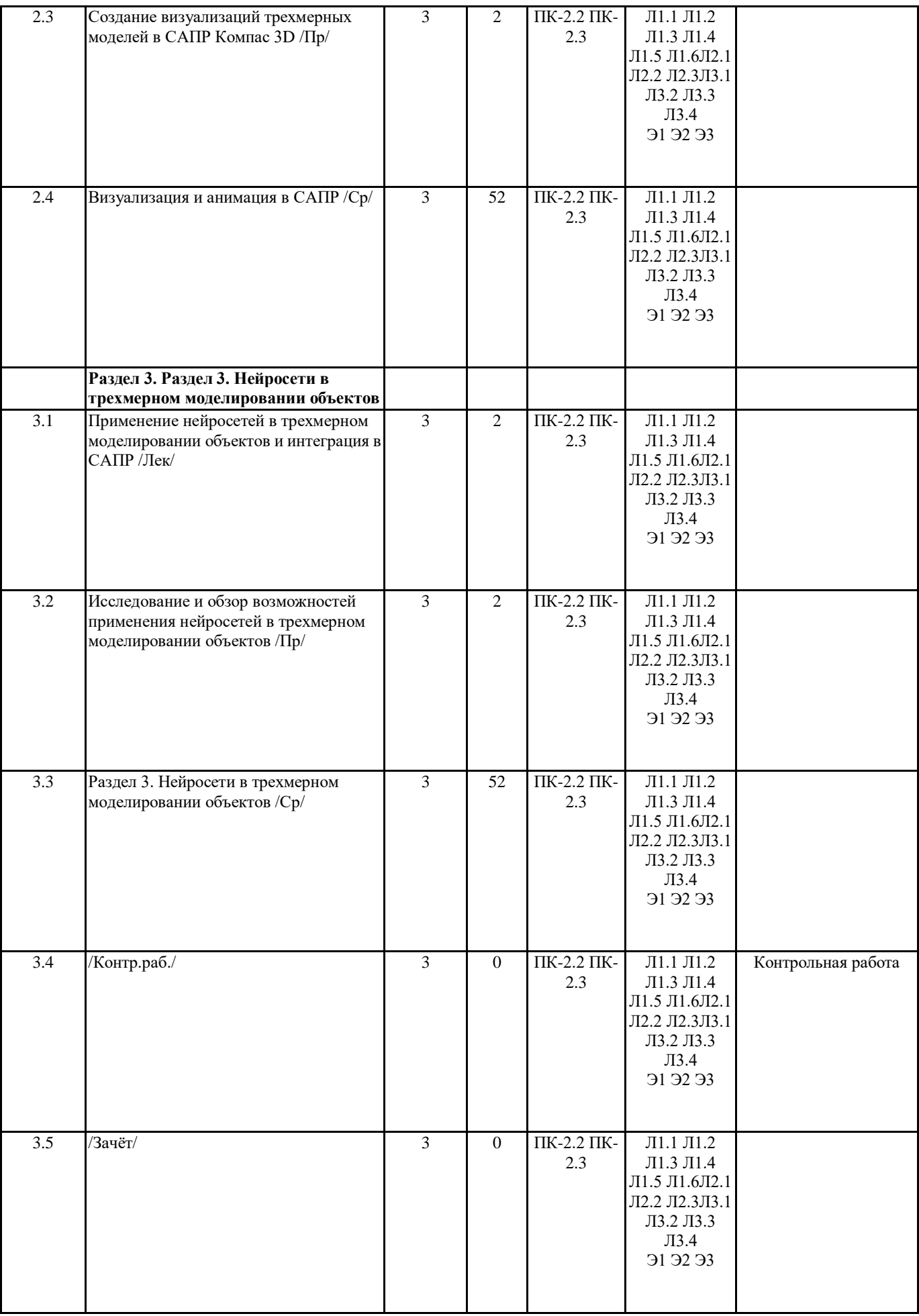

# **5. ОЦЕНОЧНЫЕ СРЕДСТВА**

**5.1. Оценочные материалы для текущего контроля и промежуточной аттестации**

Представлены отдельным документом

**5.2. Оценочные материалы для диагностического тестирования**

Представлены отдельным документом

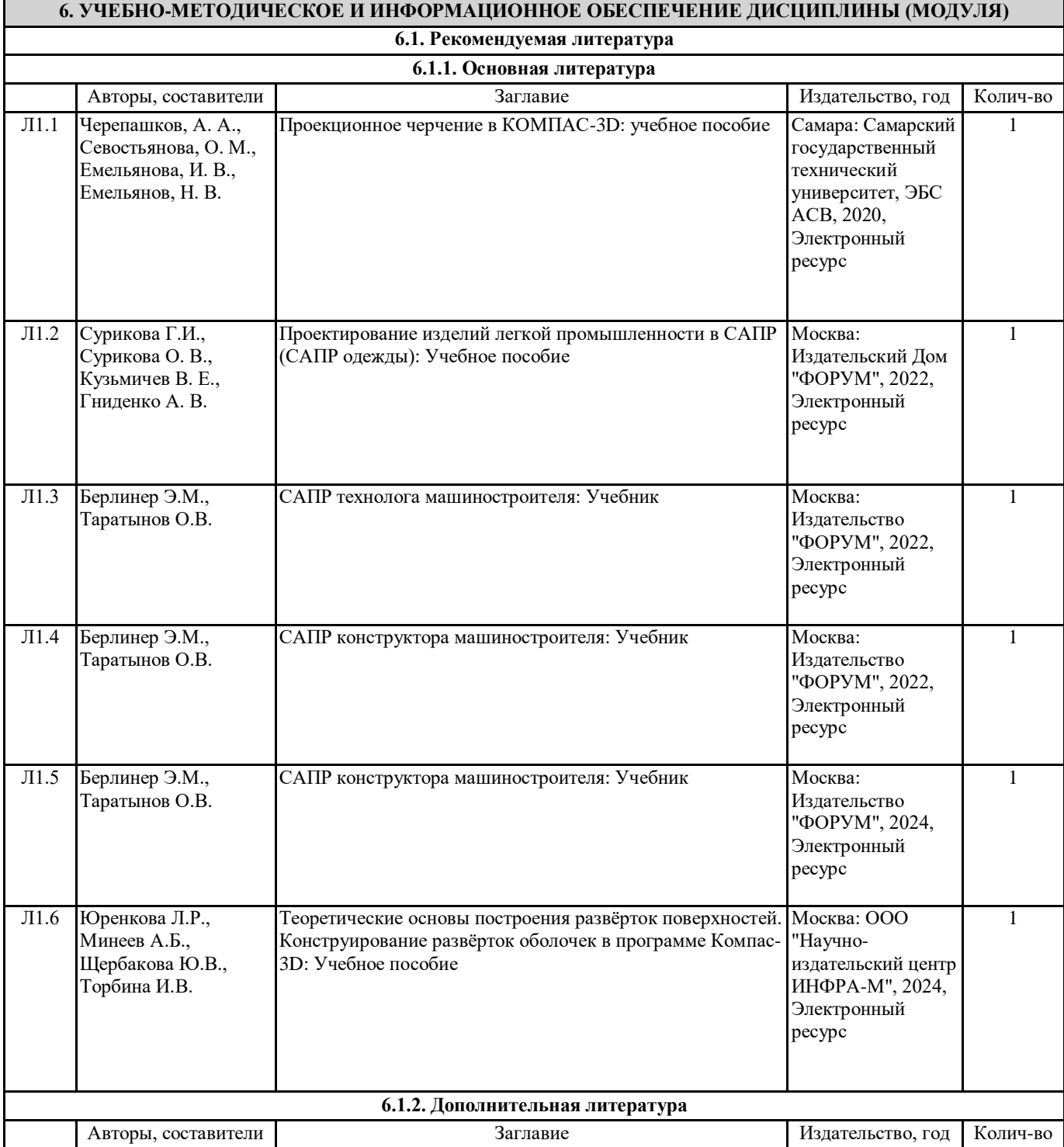

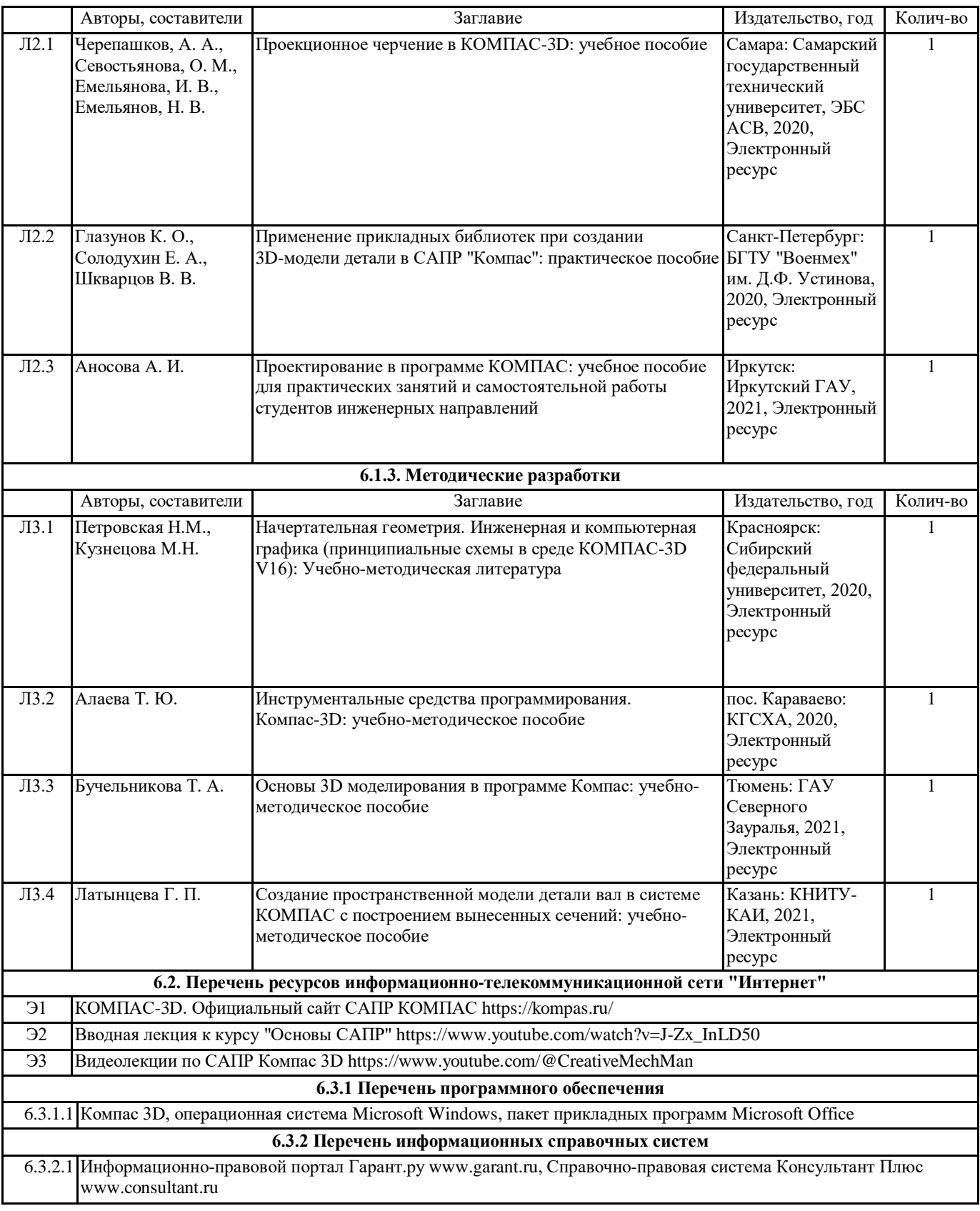

## **7. МАТЕРИАЛЬНО-ТЕХНИЧЕСКОЕ ОБЕСПЕЧЕНИЕ ДИСЦИПЛИНЫ (МОДУЛЯ)**

7.1 учебная аудитория для проведения занятий лекционного типа, занятий семинарского типа (лабораторных занятий), групповых и индивидуальных консультаций, текущего контроля и промежуточной аттестации оснащена: комплект специализированной учебной мебели, маркерная (меловая) доска, комплект мультимедийного оборудования компьютер, проектор, проекционный экран, компьютеры с возможностью выхода в Интернет и доступом в электронную информационно-образовательную среду. Обеспечен доступ к сети Интернет и в электронную информационную среду организации.

УП: g440401-ПрофОбр-24-2.plx